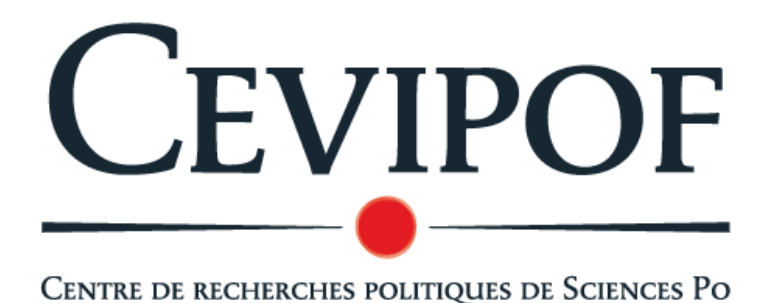

**Le Panel Électoral Français 2007** 

## **vague 2 (réalisée du 25 avril au 5 mai 2007)**

**(analyse Panel vague 1→ vague 2)**

# L'ÉVOLUTION DES OPINIONS POLITIQUES ENTRE LES DEUX TOURS DE L'ÉLECTION PRÉSIDENTIELLE

Bruno CAUTRÈS

*Les données du PEF ont été produites par le CEVIPOF avec le soutien du Ministère de l'Intérieur et de l'Aménagement du Territoire. Le PEF 2007 se déroule en quatre vagues de mars à juin 2007. Les données seront déposées au Centre de données socio-politiques de Sciences Po.* 

### **L'évolution des opinions politiques entre les deux tours de l'élection présidentielle**

Les données de panel permettent de suivre les trajectoires des électeurs et offrent un outil exceptionnel d'analyse de la dynamique de formation des choix électoraux. Les deux premières vagues du Panel électoral français de 2007 se sont déroulées jusqu'à la veille des deux tours de scrutin (jusqu'à la veille du premier tour pour la vague 1 ; jusqu'à la veille du second tour pour la vague 2) et nous permettent ainsi de suivre l'évolution du rapport à la politique des panélistes Nous suivrons ici trois directions de travail : L'intensité de la politisation a-t-elle été affectée par la campagne de l'entre deux tours ? Celleci a-t-elle réduit au contraire accru la défiance politique ? Comment les positions par rapport aux enjeux de campagne ont-elles évolué ?

#### **La campagne électorale et la politisation**

Durant la période qui sépare les vagues 1 et 2 du Panel, on constate tout d'abord et selon une logique classique de politisation, *un accroissement de l'intérêt pour la politique parmi nos panélistes* : l'intérêt pour la politique passe ainsi de 57% à 64% (« beaucoup » et « assez » d'intérêt). Cet accroissement de l'intérêt pour la politique s'accompagne d'un surcroît d'activités politiques pratiquées depuis le premier tour du 22 avril : alors que 35% des panélistes déclaraient, avant le premier tour, parler « souvent » de la campagne avec leur famille, amis ou collègues, ils sont 47% dans la seconde vague du panel. De même 12% d'entre eux déclarent essayer « souvent » de convaincre quelqu'un de voter comme eux contre 8% dans la première vague. *La campagne d'entre les deux tours a donc incontestablement accru la politisation des panélistes* : 36% d'entre eux, contre 28% dans la première vague, déclarent à la veille du second tour suivre « tous les jours » la campagne présidentielle tandis que le pourcentage de ceux qui déclarent ne suivre que « de temps en temps » cette campagne baisse de 6 points.

Pour mieux comprendre cette dynamique de politisation, on peut présenter nos données en dynamique (tableau 1), car si la logique de politisation que l'on constate dans nos données est dominante, elle n'est pas la seule. Une chute de la politisation peut également voir le jour, un mouvement de désintérêt pour l'élection pouvant gagner du terrain dans certains segments de l'électorat.

*Tableau 1 : Evolution de la politisation des panélistes entre le premier et le second tour de la campagne présidentielle* 

| Intérêt pour la politique                           |    |  |
|-----------------------------------------------------|----|--|
| Maintien de l'intérêt                               | 49 |  |
| Maintien du désintérêt                              | 28 |  |
| Intérêt $\rightarrow$ Désintérêt                    | 8  |  |
| $D \acute{\text{e}}$ sintérêt $\rightarrow$ Intérêt | 15 |  |
|                                                     |    |  |
| <b>Evolution</b><br>activités<br>des                |    |  |
| politiques durant la campagne                       |    |  |
| <b>Baisse</b>                                       | 14 |  |
| Stabilité                                           | 58 |  |
| Augmentation                                        | 28 |  |
|                                                     |    |  |
| Evolution du suivi de campagne                      |    |  |
| Maintien d'un suivi régulier                        | 48 |  |
| Maintien d'un faible suivi                          | 27 |  |
| Suivi régulier $\rightarrow$ suivi faible           | 8  |  |
| Suivi faible→ suivi régulier                        | 17 |  |
|                                                     |    |  |

Entre 48% et 58% de nos panélistes maintiennent leur intérêt pour la politique, leur niveau de suivi de la campagne ou d'activités politiques tandis que 27% et 28% d'entre eux maintiennent au contraire leur désintérêt ou leur faible suivi de la campagne. Au-delà de cette forte stabilité, indiquant que l'amorçage de l'intérêt ou du manque d'intérêt pour la campagne et l'élection a débuté plusieurs semaines avant la campagne de l'entre deux tours, on constate d'importants mouvements dans un sens ou dans l'autre de l'échelle de politisation : un petit segment de nos panélistes, compris entre 8% et 14% passe, entre les deux tours, de l'intérêt ou du suivi au désintérêt et au faible suivi ; un segment nettement plus important, compris entre 15% et 28% selon les indicateurs, passe en revanche du désintérêt à l'intérêt pour la politique, voit son niveau d'activités politiques progresser et suit plus régulièrement la campagne électorale. On voit bien ici tout l'intérêt des données de panel qui éclairent sous de multiples facettes les logiques contrastées de la politisation sous l'effet de la campagne

électorale : certains électeurs fléchissent dans leur intérêt et leur suivi de campagne, d'autres, plus nombreux, rejoignent en fin de parcours ceux qui sont mobilisés politiquement depuis plus longtemps.

Ces différents cas de figure ne sont pas distribués également dans toutes les catégories de nos panélistes. Le maintien d'un intérêt pour la politique ou d'un suivi régulier de la campagne électorale est plus prononcé chez les hommes que chez les femmes, chez les plus de 50 ans, ceux qui ont un diplôme égal ou supérieur au baccalauréat ou encore chez les salariés du public. Dans ces catégories de panélistes, sociologiquement plus favorisées et bien ancrées dans la vie sociale, l'intérêt pour la politique ou le suivi de campagne, déjà à des niveaux élevés, se maintient fortement pendant la campagne de l'entre deux tours. La hiérarchie des professions indexe d'ailleurs assez bien ce phénomène : 71% des cadres supérieurs et professions libérales, 69% des enseignants, 61% des professions intermédiaires, 56% des étudiants ou élèves, 42% des employés, 39% des ouvriers et 31% des inactifs seulement (contre 48% en moyenne) maintiennent leur intérêt pour la politique durant la période que nous analysons. Dans les groupes dont l'intérêt pour la politique et la campagne électorale est déjà élevé, la progression de la politisation liée à la campagne de l'entre deux tours n'a en fait que peu de marge ; ce sont d'autres catégories chez lesquelles on constate l'augmentation la plus significative de la politisation sous l'effet de la campagne : les 18-24 ans en particulier (18% d'entre eux passent du désintérêt politique à l'intérêt, 27% d'un faible suivi de la campagne à un suivi régulier), les bacheliers et diplômés à Bac + 2, les étudiants et élèves, les urbains ou ceux qui vivent en agglomération parisienne. La chute de la politisation (qui conduit de l'intérêt au désintérêt) se rencontre dans les segments sociologiquement les moins favorisés de la population : les personnes « sans diplômes » (12% d'entre eux passent d'un suivi régulier à un faible suivi de la campagne électorale, contre 8% en moyenne), les agriculteurs et les inactifs (17% d'entre eux passent de l'intérêt ou désintérêt pour la politique), les ouvriers (11% passent du suivi régulier au suivi faible de la campagne contre 8% en moyenne).

#### **La campagne électorale et la défiance politique**

L'un des résultats les plus marquants des enquêtes du Baromètre Politique Français a été l'ampleur de la défiance politique rencontrée parmi les électeurs français dans les mois qui ont précédé l'élection présidentielle. Cette défiance, que les taux de participation aux deux tours de l'élection présidentielle ne contredit pas, a-t-elle été renforcée ou au contraire diminuée par la campagne de l'entre deux tours ? Celle-ci semble bien avoir joué un rôle, corollaire à son impact en matière de politisation : *le jugement de nos panélistes sur le fonctionnement de la démocratie en France s'est amélioré* (on passe de 46% à 56% de bonnes opinions) et le prisme gauche-droite renforcé : la confiance dans la gauche pour gouverner le pays passe de 20% à 25%, la confiance pour la droite passe de 23% à 29% et la défiance vis-à-vis de la gauche et de la droite passe de 52% à 45%.

Ici encore, on peut analyser ces évolutions de manière plus complète et dynamique (tableau 2).

| Evolution de l'opinion sur le fonctionnement |    |
|----------------------------------------------|----|
| de la démocratie en France                   |    |
| Maintien d'une bonne image                   | 37 |
| Maintien d'une mauvaise image                | 24 |
| Bonne image $\rightarrow$ Mauvaise image     | 10 |
| Mauvaise image $\rightarrow$ Bonne image     | 18 |
| Maintien d'une réponse « ne sait pas »       | 2  |
|                                              |    |
| Evolution de la confiance dans la gauche et  |    |
| la droite pour gouverner le pays             |    |
| Maintien de la confiance dans la gauche      | 15 |
| Maintien de la confiance dans la droite      | 19 |
| Maintien de la défiance                      | 35 |
| Evolution vers confiance dans la droite      | 11 |
| Evolution vers confiance dans la gauche      | 10 |
| Evolution vers la défiance                   | 10 |
|                                              |    |

*Tableau 2 : Evolution de la défiance politique des panélistes entre le premier et le second tour de la campagne présidentielle* 

L'image du fonctionnement de la démocratie connaît tout d'abord une grande stabilité : en tout 51% de nos panélistes conservent l'image positive ou négative qu'ils ont de ce fonctionnement, indiquant ainsi qu'il s'agit là d'attitudes politiques assez structurées et peu sensibles, parmi ces groupes, à l'influence de la campagne électorale. Mais *près d'un panéliste sur cinq (18%) modifie, dans l'entre deux tours, son image de la démocratie, passant d'une image négative à positive*. Le mouvement inverse ne concerne qu'un panéliste sur 10. Pour ce qui concerne la défiance vis-à-vis de la gauche et de la droite, elle se maintient chez un gros tiers de nos panélistes (35%) tandis qu'un autre tiers change d'opinion quelque soit le sens de l'évolution. Comme on le voit, la campagne électorale produit des effets qui, s'ils ne se font pas sentir dans de larges segments de l'électorat, pèsent néanmoins sur des groupes aux effectifs non négligeables. Ces évolutions sous l'effet de la campagne électorale sont d'autant plus intéressants que nos deux indicateurs concernent des attitudes politiques fortement structurées et articulées à des logiques sociales et politiques fortes.

Ici encore, les évolutions et dynamiques d'opinion ne sont pas distribuées de manière égale dans tous les segments de notre panel. La sociologie de ces évolutions rappelle de manière assez nette celle des dynamiques de la politisation : les femmes plus que les hommes, (38% des femmes maintiennent leur opinion défiante sur la gauche et la droite, 12% d'entre elles basculent vers cette opinion défiante), les sans diplômes ou ceux qui ont les plus bas niveaux de diplômes, les ouvriers, employés, inactifs connaissent toujours des pourcentages de maintien dans les opinions défiantes, voire des dynamiques vers ce type d'opinions plus importantes que les autres segments de notre panel. Ainsi 18% des inactifs, 14% des sans diplômes et 13% des ouvriers (contre 10% en moyenne) évoluent d'une bonne vers une mauvaise image du fonctionnement de la démocratie en France. En revanche, 23% des élèves ou étudiants, 22% des professions intermédiaires, 16% des enseignants évoluent en sens inverse. La hiérarchie des diplômes comme celles des professions indexe ici encore assez bien le maintien dans les représentations sociales ou les dynamiques : ce sont toujours les catégories sociales les plus favorisées qui se maintiennent plus que les autres dans des représentations positives et moins défiantes ou qui évoluent plus que les autres d'opinions défiantes vers des opinions confiantes : 41% des sans diplômes, 31% des bacheliers, 28% des bac +2 et seulement 18% des diplômés du supérieur conservent entre les deux tours l'image d'une démocratie française qui ne fonctionne « pas bien » ou « pas bien du tout ».

#### **L'évolution des thèmes et enjeux de campagne**

Le Panel électoral français de 2007 nous permet également de suivre l'évolution des opinions sur les propositions et les enjeux de la campagne présidentielle. Trois propositions, identifiées chacune à l'un des trois premiers candidats ont été suivies (tableau 3).

| Vague 1 | Vague 2 |
|---------|---------|
|         |         |
|         |         |
| 65      | 70      |
| 30      | 30      |
|         |         |
|         |         |
| 54      | 55      |
| 41      | 44      |
|         |         |
|         |         |
| 51      | 53      |
| 42      | 46      |
|         |         |
|         |         |

*Tableau 3 : Evolution de l'adhésion à des propositions de campagne* 

Réunir des gens de gauche et de droite dans un même gouvernement, thème associé à la campagne de François Bayrou est celui qui a le plus tiré profit de la campagne de l'entre deux tours. Ce thème voit son impact se renforcer dans l'électorat centriste bien sûr (86% des électeurs du premier tour de François Bayrou adhèrent à ce thème pendant l'entre deux tours), chez les salariés su secteur public (73%), chez ceux qui se déclarent proches du PS (73%), des Verts (72%) et chez ceux qui ont voté « Oui » au réferendum de 2005 (75%). La proposition de création d'un ministère de l'immigration et de l'identité nationale a, dans la campagne de l'entre deux tours, cristallisé l'opinion : elle suscite l'opposition croissante de nos panélistes qui se situent à gauche, qui appartiennent aux catégories des salariés moyens ou des cadres supérieurs, qui sont diplômés de l'enseignement supérieur ou qui sont élèves et étudiants. En revanche, elle voit son soutien se renforcer parmi les ouvriers (58% de soutien contre 53% en moyenne), les sans diplômes ou faiblement diplômés, l'électorat de droite et l'électorat de premier tour de Jean-Marie Le Pen (75% de l'électorat de premier tour de Nicolas Sarkozy et 74% de celui e Jean Marie Le Pen se déclarent d'accord avec cette proposition à la veille du second tour).

Les données du panel nous permettent enfin d'apprécier l'évolution des préoccupations des panélistes. Le chômage, déjà très présent dans l'ordre des préoccupations des électeurs (38% des panélistes le citent en premier problème important au moment du vote), voit son importance renforcée en fin de campagne (49% des panélistes le citent alors). *La hiérarchie des préoccupations des électeurs a finalement peu bougé dans l'entre deux tours, un peu comme si l'essentiel en ce domaine avait été fait depuis les dernières semaines.*

#### **Conclusions**

Les deux dernières semaines de la campagne présidentielle ont vu plusieurs des indicateurs que nous avions choisis de panéliser, bouger. Des mouvements de sens parfois contraires se sont exprimés (en général vers plus de politisation mais aussi quelque fois vers une politisation en décrue), la défiance vis-à-vis du fonctionnement de la démocratie ou de la capacité de la gauche et de la droite à gouverner s'est estompée en général et les préoccupations des électeurs n'ont pas beaucoup bougé. C'est dire que les dynamiques de campagne ne jouent pas en sens unique et mêlent, au sein de l'électorat, de multiples mouvements à des formes de stabilité. Les opinions politiques des électeurs sont, en effet, à la fois structurées par la force des processus de socialisation et des représentations sociales pré-existantes et susceptibles de modifications de court terme. Seules les données de panel permettent de démêler la part respective de ces deux composantes de la formation des jugements et des choix politiques.

Bruno Cautrès